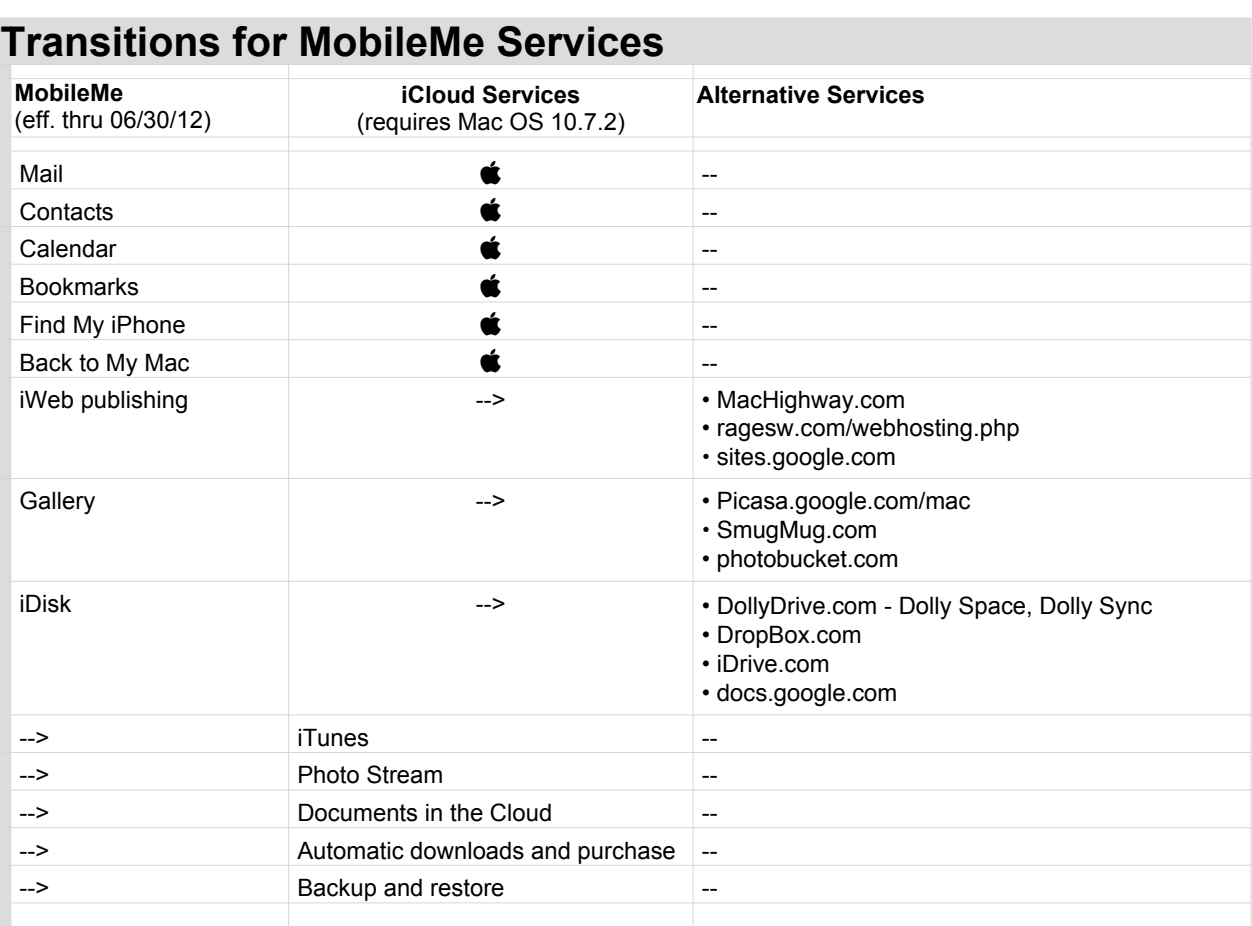

## **Transitions to Mac OS 10.7 (Lion) Services** Lion requires a Mac with an Intel Core 2 Duo, i3, i5, i7 or Xeon processor. It also requires 2GB of RAM to run.

In order to get to Lion, you have to be running Snow Leopard version 10.6.6. or higher.

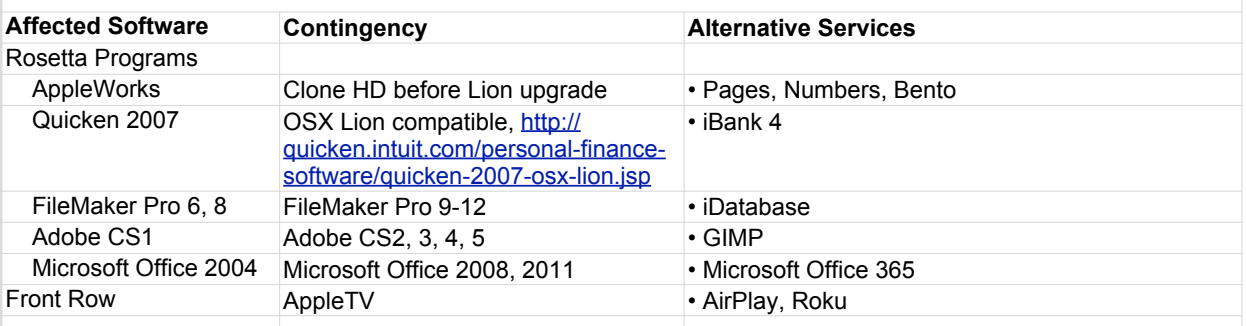

## **Resource sites:**

Mac OS X Lion Application Compatibility: http://www.macworksinc.com/repairs/tag/lion/

Gizmodo instructions: http://gizmodo.com/5808238/what-we-know-about-lion-and-why-it-may-be-the-last-mac-os-x

MobileMe to iCloud Transition FAQs: http://www.apple.com/mobileme/transition.html

How to Move an iWeb site from MobileMe to Another Web Hosting Service: http://support.apple.com/kb/HT4686

How to Save Your MobileMe Galleries and Photos: http://support.apple.com/kb/HT4702

Lion compatibility chart: http://roaringapps.com/apps:table/tags/\_s/index\_tags/

Apple's MobileMe Transitions FAQ: http://www.apple.com/mobileme/transition.html

The Lion Vet: The Problems and The Solutions: http://macatlehighvalley.org/indexLV.html

Jim Dalrymple's iWeb to WordPress converter: http://www.loopinsight.com/2011/09/14/iweb-to-wordpress-converter/

Ryan Fass' Replacing the MobileMe Features Lost in iCloud:

http://www.peachpit.com/articles/article.aspx?p=1751378&WT.mc\_id=PP\_NL\_WhatsNew\_2011\_10\_13

Terry White's Lion Tweaks Eases the Transition to Lion: http://macgroup.org/blog/2011/11/07/lion-tweaks-eases-the-transition-to-lion/